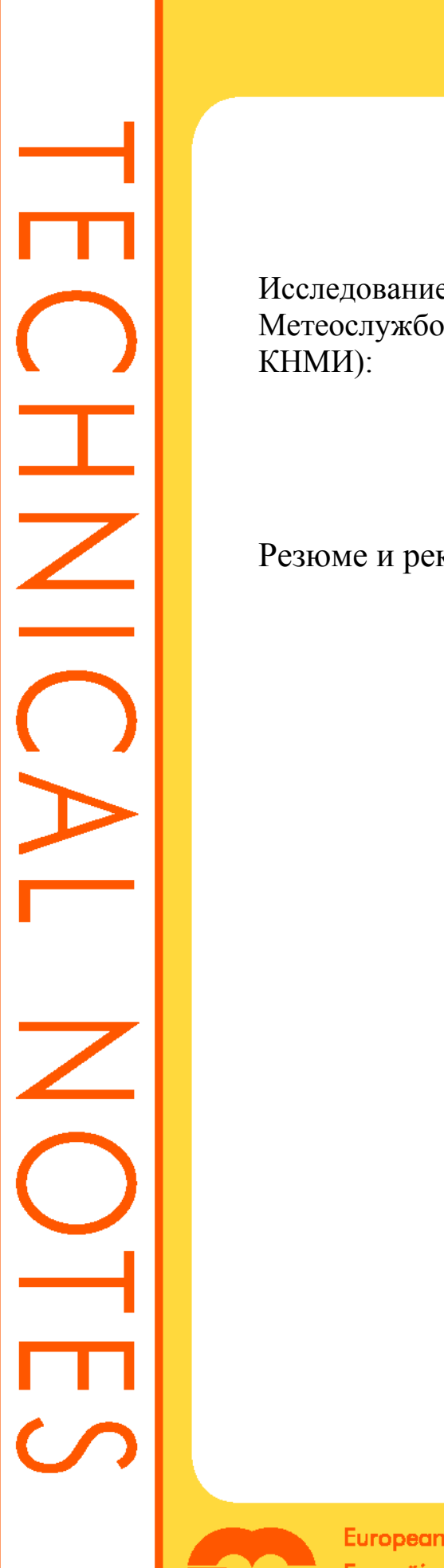

Исследование осуществимости IPSec (в сотрудничестве с Метеослужбой Германии, МЕТЕОФРАНС, ГНМС и КНМИ):

Резюме и рекомендации

Отделение сетей и безопасности Компьютерный отдел Май 2003 г.

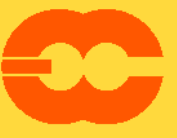

European Centre for Medium-Range Weather Forecasts Europäisches Zentrum für mittelfristige Wettervorhersage Centre européen pour les prévisions météorologiques à moyen terme

# **© Copyright 2003**

Европейский центр среднесрочных прогнозов погоды Shinfield Park, Reading, Berkshire RG2 9AX, England

Литературные и научные авторские права принадлежат ЕЦСПП и зарезервированы во всех странах. Настоящая публикация не должна перепечатываться или переводиться целиком или частично без письменного разрешения директора. Соответствующее некоммерческое использование обычно разрешается при условии, что на ЕЦСПП делается ссылка.

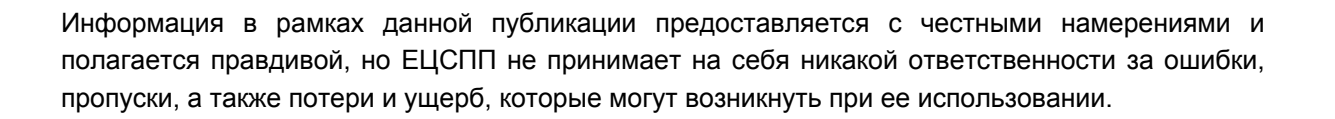

£

# Содержание

C.

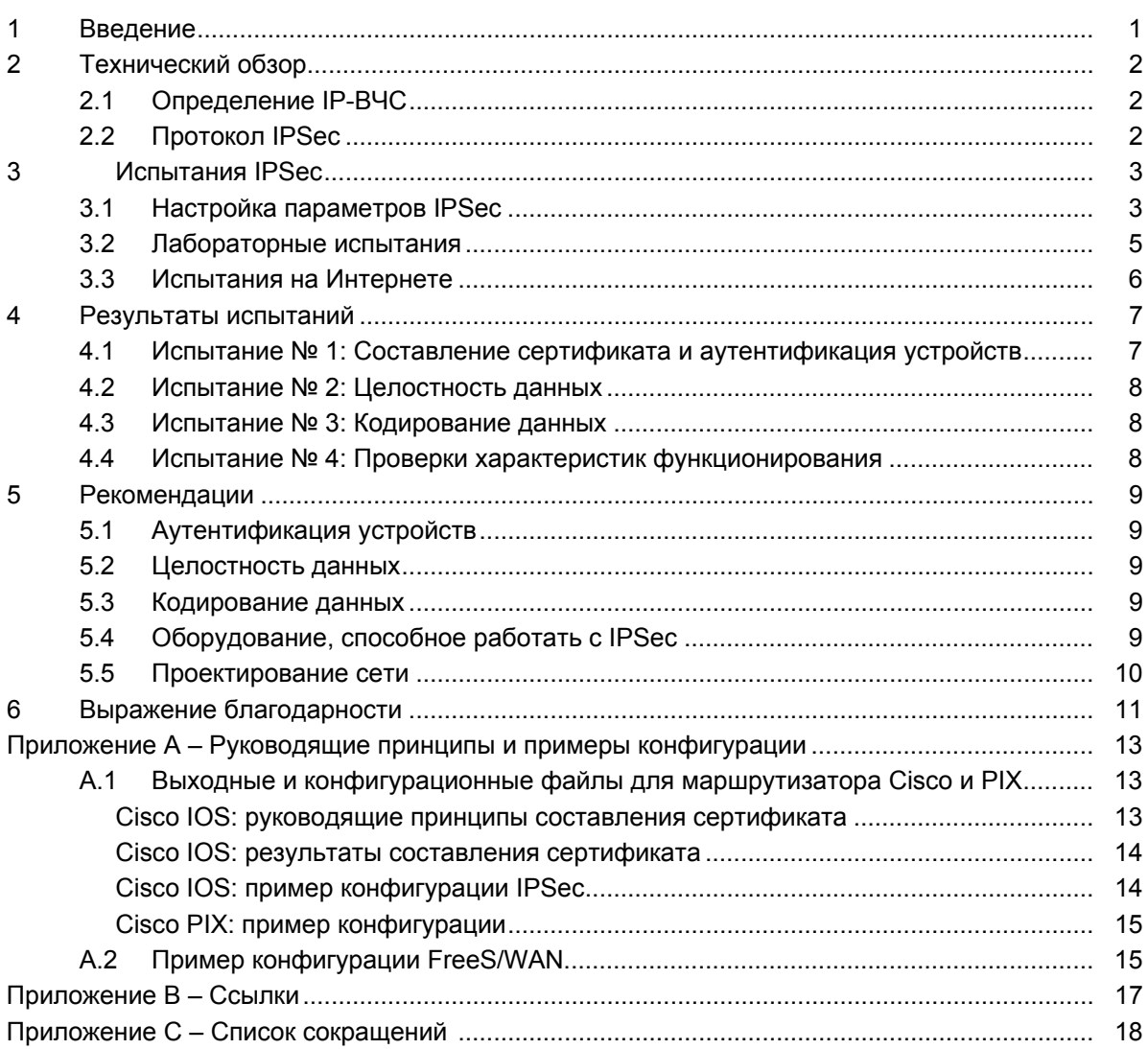

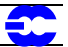

# **1 Введение**

В 2002 г. ЕЦСПП и четыре государства-члена (Германия, Греция, Франция и Нидерланды) предприняли испытания IPSec с целью оценки осуществимости использования ВЧС, основанной на IPSec и предусматриваемой в качестве резерва для РСПМД для передачи тех данных, объем которых превышает возможности РСПМД.

Поскольку бóльшая часть сайтов РСПМД имеет доступ к Интернету, использование ВЧС, основанной на IPSec, в качестве дополнительного средства резервирования в случае отказа линии РСПМД и связанного с ней резерва в виде ISDN, поможет гарантировать непрерывность обслуживания.

РСПМД является специализированной сетью, целевым назначением созданной для передачи данных в реальном времени и оперативном режиме, но различные выделенные диапазоны частот имеют ограниченную пропускную способность. Интернет можно использовать в дополнение к РСПМД для передачи данных в тех случаях, когда возможности РСПМД недостаточны. Однако следует иметь в виду, что:

- Интернету не хватает концепции гарантированной производительности и QoS (качества обслуживания); он также подвержен различным атакам, включая атаки типа DoS (отказ в обслуживании).
- На Интернете время от времени случаются продолжительные отказы.

В данном документе сообщается о результатах испытаний IPSec, а также предоставляются руководящие принципы и рекомендации для создания безопасных соединений с использованием Интернета. Он разделен на четыре части:

- Часть 1 дается краткое введение в виртуальные частные сети и IPSec.
- Часть 2 описываются выполненные испытания IPSec.
- Часть 3 представлены результаты этих испытаний.
- Часть 4 приводятся подробные рекомендации.

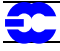

# **2 Технический обзор**

## **2.1 Определение IP-ВЧС**

Виртуальная частная сеть – это группа из двух или более компьютерных систем "безопасно" соединенных с использованием сети передачи данных общего пользования. ВЧС может быть создана между отдельной машиной и частной сетью (удаленный пользователь-сайт), либо между частными сетями (сайт-сайт). Характеристики безопасности различаются от продукта к продукту, но большинство экспертов по безопасности согласно с тем, что ВЧС должна включать кодирование, строгую аутентификацию удаленных пользователей или хост-компьютеров, а также механизмы сокрытия и маскировки информации о топологии частной сети от лиц, которые потенциально могут организовать атаку на эту частную сеть, используя сети общего пользования.

## **2.2 Протокол IPSec**

IPSec является протоколом сквозной безопасности: все функциональные характеристики и алгоритмы соединения ВЧС остаются в конечных точках, либо в шлюзовом интерфейсе, либо в конечном хост-компьютере.

Пользователи IP-сети, предоставляемой поставщиком услуг, не знают о существовании IP-ВЧС, поскольку технологии туннелирования обеспечивают передачу прикладных данных с помощью их упаковки. Адрес источника и адрес места назначения этих пакетов являются адресами IP конечных точек туннеля. Затем они маршрутизируются как любые обычные IP-пакеты по IP-сети общего пользования.

В прошлом было разработано несколько протоколов туннелирования IP. Однако на протяжении последних трех лет IPSec стал доминирующим протоколом туннелирования IP и в настоящее время является прекрасной технологией при осуществлении соединений сайт-сайт с применением сети общего пользования. IPSec изначально был разработан для обеспечения частных коммуникаций по IP-сетям общего пользования. Протокол поддерживает две основных функции обеспечения безопасности:

- аутентификация: обеспечение аутентичности и целостности всего IP-пакета;
- кодирование: обеспечение конфиденциальности полезной нагрузки.

С помощью IPSec возможно определить туннель между двумя шлюзовыми интерфейсами. Шлюзовой интерфейс, работающий с IPSec, как правило должен иметь маршрутизатор доступа или брандмауэр, на которых осуществляется IPSec-протокол. Шлюзовые интерфейсы IPSec располагаются между частной сетью пользователя и сетью общего пользования, предоставляемой поставщиком услуг.

IPSec-туннели создаются динамически и уничтожаются, когда не используются. Для создания IPSec-туннеля два шлюзовых интерфейса должны аутентифицировать друг друга и определить, какие алгоритмы и ключи безопасности они будут использовать для этого туннеля. Полный исходный IP-пакет кодируется и помещается между заголовками IPSec, используемыми для аутентификации и кодирования. Он становится полезной нагрузкой нового IP-пакета, для которого IP-адреса пункта отправления и пункта назначения являются IPадресами, используемыми на сети общего пользования для шлюзовых интерфейсов IPSec. Этим обеспечивается логическое разделение потоков полезной нагрузки между ВЧС и IP-сетью общего пользования. Затем между оконечными точками туннеля используется традиционная IP-маршрутизация.

IPSec достигает этих целей, используя:

- два протокола обеспечения безопасности полезной нагрузки: аутентификационный заголовок (АН), который обеспечивает целостность данных, а также протокол платной нагрузки в оболочке безопасности (ESP), который обеспечивает целостность и секретность данных;
- протокол управления с ключом кодирования: обмен по ключу с помощью Интернета (IKE), который используется для согласования IPSec-соединений.

Дополнительная информация о протоколе IPSec содержится в ссылках, перечень которых имеется в приложении В.

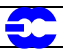

# **3 Испытания IPSec**

Основными целями этих испытаний были:

• **Оценить осуществимость использования IPSec-туннелей для создания соединения сайтсайт:**

Хотя и было написано несколько документов, касающихся осуществления IPSec и различных связанных с этим вопросов, этот протокол стоило испытать, с тем чтобы детально его понять, оценить его сложность и осуществимость его реализации в контексте РСПМД.

### • **Испытать возможности взаимодействия оборудования при применении IPSec:**

Метеорологические центры, подсоединенные к РСПМД, могут уже иметь какое-то оборудование (маршрутизатор, брандмауэр и т.д.), которое способно поддерживать IPSec. Даже если возможность взаимодействия не будет сегодняшней проблемой, возможности взаимодействия различных устройств должны быть проверены.

### • **Сформулировать глобальные рекомендации:**

Владельцы сайтов РСПМД, которые рассматривают вопрос об осуществлении IPSec, могут использовать данный документ и его рекомендации в качестве отправной точки.

## **3.1 Настройка параметров IPSec**

Поскольку испытание всех характеристик и возможностей IPSec неосуществимо, эти проверки были сконцентрированы на их части. Для каждого параметра IPSec были выбраны исходные варианты:

### **Туннельный режим в сравнении с транспортным**

Как протокол АН, так и протокол ESP, функционируют в двух режимах: транспортный и туннельный. Каждый из этих режимов имеет собственное применение:

- туннельный режим обычно используется для кодирования полезной нагрузки между шлюзовыми интерфейсами, безопасность которых обеспечивает IPSec;
- транспортный режим используется между оконечными станциями, поддерживающими IPSec, либо между оконечной станцией и шлюзовым интерфейсом, если интерфейс рассматривается в качестве хост-компьютера.

Поскольку целью испытаний было исследование безопасности соединений сайт-сайт, то в рамках данного исследования *рассматривался "туннельный режим" IPSec* (см. рисунок 1 ниже).

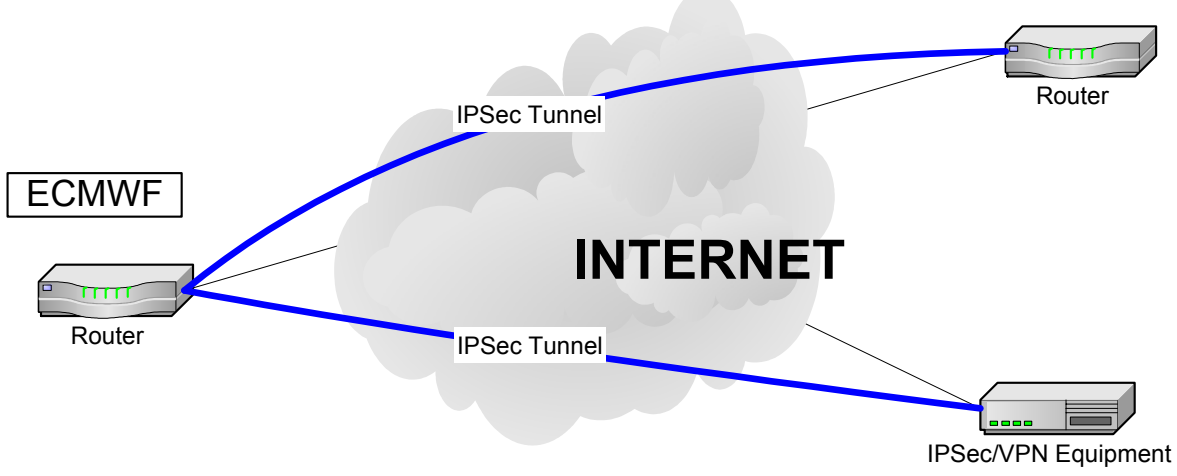

**Рисунок 1 – Испытания "туннельного режима" IPSec** 

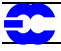

### **Обмен по ключу**

Ключами туннеля IPSec можно управлять либо вручную, либо динамически. По причинам, связанным с универсальностью и управляемостью, в ходе испытаний *был использован протокол IKE для динамического управления ключами*.

### **Метод аутентификации устройств**

Протокол IKE является очень гибким и поддерживает многочисленные методы аутентификации. Два равных по техническим возможностям узла должны согласовать общий метод аутентификации. Двумя основными протоколами аутентификации являются:

### • **Предварительно согласованный ключ:**

Один и тот же ключ конфигурируется в каждом IPSec-узле. IKE-узлы аутентифицируют друг друга с помощью подготовки и отсылки защищенных ключом случайных данных с использованием сконфигурированного, предварительно согласованного ключа. Если принимающий узел способен создать те же самые случайные данные, независимо используя собственный, предварительно согласованный ключ, ему становится известно, что оба узла должны обладать одним и тем же секретом, аутентифицируя, таким образом, другой узел.

• **Подпись по криптосхеме RSA (алгоритм Ривеста, Шамира, Адлемана):**

В этом протоколе используется цифровая подпись, с помощью которой каждое устройство в цифровом виде подписывает комплект данных и посылает его другой стороне. В подписях RSA используется СА (основание сертификата), предназначенное для генерации единственного цифрового сертификата, который назначается каждому узлу для аутентификации. Цифровой сертификат аналогичен по функциям предварительно согласованному ключу, но обеспечивает гораздо более высокий уровень безопасности.

Предварительно согласованные ключи легко осуществить, но достаточно трудно приводить к масштабу, поскольку каждый узел IPSec должен быть сконфигурирован с предварительно согласованным ключом для каждого другого узла, с которым он будет устанавливать сеансы связи. Кроме того, предварительно согласованные ключи обеспечивают меньший уровень безопасности и в некоторых видах оборудования конфигурируются в формате свободного текста, например в маршрутизаторе Cisco.

Поэтому *были использованы подписи RSA с применением сертификатов x509 v.3*.

### **Целостность и достоверность данных**

Целостность данных достигается за счет профиля сообщений (или идентификационной метки) для данных внутри пакетов IPSec. Профили сообщения рассчитываются с использованием хэш-функций. Все устройства, способные обрабатывать IPSec, должны поддерживать хэш-функции HMAC-MD5 и HMAC-SHA, как это установлено в RFC (запрос на комментарии) 2401. Поэтому другие, менее распространены в применяемые хэш-функции, не рассматривались. HMAC-MD5 и HMAC-SHA основаны на MD5 и SHA в сочетании с дополнительными характеристиками кодирования алгоритма НМАС. Это делается во избежание взлома самого профиля сообщения. MD5 создает 128-битный профиль сообщения, а SHA – 160-битный, поэтому SHA является более защищенной хэш-функцией, чем MD5. Однако использованные варианты HMAC-MD5 и HMAC-SHA были усечены до самых значимых 96 битов. Усечение имеет преимущества в смысле безопасности (меньше информации в профиле для тех, кто производит атаку) и недостатки (производящему атаку приходится предсказывать меньше битов). По нашему мнению, обе усеченные версии HMAC-MD5 и HMAC-SHA обеспечивают достаточную безопасность для удовлетворения наших требований.

В нашей среде, в которой производились испытания, *использовались как HMAC-MD5, так и HMAC-SHA; небольшое предпочтение отдавалось HMAC-SHA*

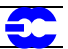

### **Кодирование данных**

Конфиденциальность данных достигается в IPSec путем использования симметричных алгоритмов кодирования и ключей для проведения сеанса. Наиболее широко используемыми алгоритмами являются:

- ESP-NULL: никакого кодирования не применяется;
- DES (стандарт кодирования данных): обеспечивает кодирование с использованием 56-битного ключа;
- 3DES (стандарт тройного кодирования данных): обеспечивает кодирование с использованием 168 битного ключа;
- AES (стандарт усовершенствованного кодирования): обеспечивает кодирование с использованием ключей длиной 128, 192 и 256 битов.

В соответствии с RFC 2401 все устройства, работающие с IPSec, должны поддерживать по крайней мере алгоритмы ESP-NULL и DES. Однако из-за короткого ключа DES считается слабым алгоритмом кодирования, и поэтому некоторые продавцы не советуют его использовать, а другие отказываются его поддерживать (например, FreeS/Wan).

Поэтому для данного испытания *использовались везде, где это было возможно, NULL (без кодирования) и алгоритм кодирования 3DES*. DES использовался только тогда, когда 3DES не был доступен.

Международное применение ВЧС, защищенных IPSec, с использованием Интернета должно соответствовать законодательству каждой страны (кодирование, размер ключа и т.д.). Поэтому перед тем, как использовать кодирование, каждому владельцу сайта следует получить информацию о национальной политике в этом отношении.

### **Обмен ключами сеанса**

Протокол Диффи-Хеллмана (DH) является протоколом шифрования с открытым ключом. Он позволяет двум сторонам установить известный только им секрет. DH используется в рамках IKE для создания двустороннего секрета, который используется в качестве ключа для сеанса.

Наиболее распространенными группами DH являются:

- группа 1: используется 768-битный открытый ключ для создания двустороннего секрета;
- группа 2: используется 1024-битный открытый ключ для создания двустороннего секрета.

Для нашего испытания *была использована группа 2 DH*, поскольку она обеспечивает более высокую степень безопасности и не создает какой-либо перегрузки для устройств, работающих с IPSec.

# **3.2 Лабораторные испытания**

С целью проверки выбранных параметров настроек характеристик IPSec, а также до выполнения любых внешних испытаний (через Интернет), в ЕЦСПП была создана структура для проведения некоторых предварительных экспериментов. Цель этих испытаний – ознакомиться с процессами конфигурации IPSec и подготовки сертификатов.

На рисунке 2 приводится конфигурация структуры, созданной для испытаний.

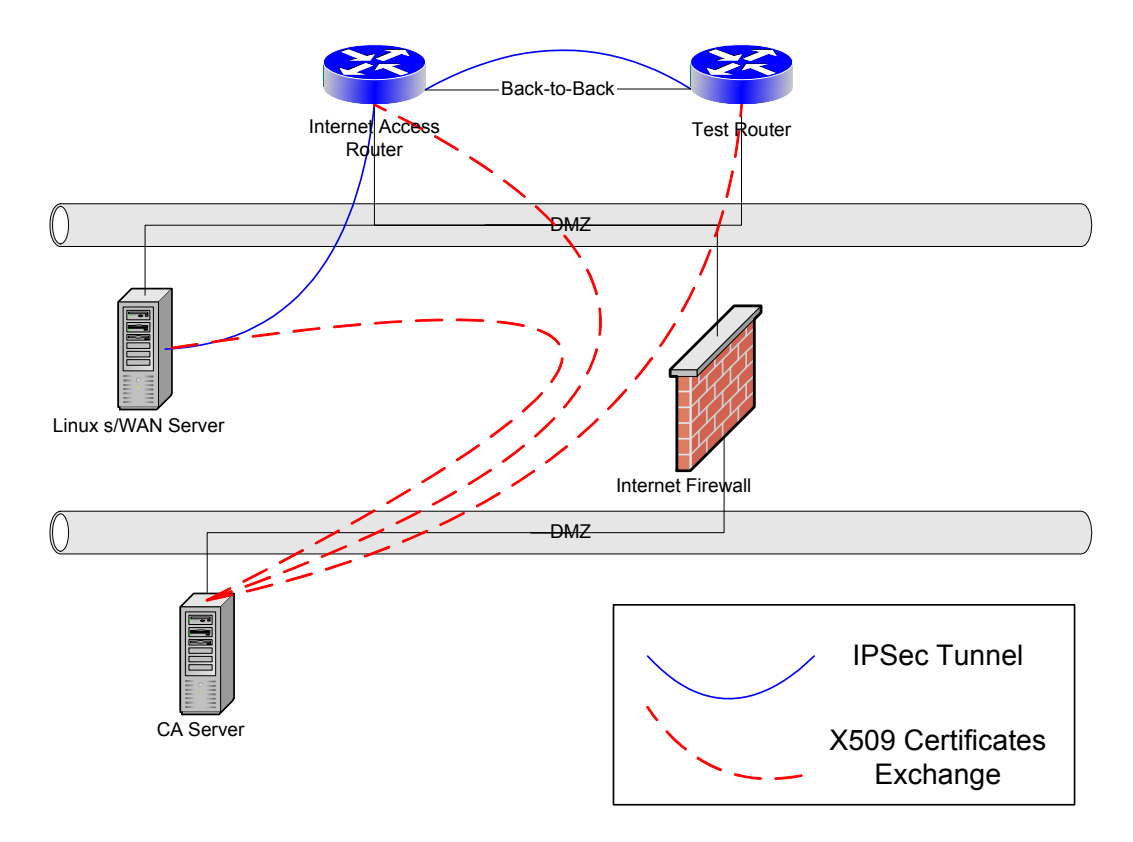

**Рисунок 2 – Сетевая конфигурация структуры для осуществления испытаний**

С этой настройкой мы получили возможность проделать следующее:

- испытать три различных метода аутентификации: предварительно согласованные ключи, открытое кодирование (RSA\_ENCR) и открытые ключи с подписью на основании сертификации (RSA\_SIG);
- испытать процесс создания и использования сертификатов Х509;
- выполнить базовую конфигурацию IPSec: создать туннели с выбранными параметрами IKE/IPSec;
- испытать осуществление IPSec в домене общего пользования: FeeS/WAN;
- проверить взаимодействия между несколькими устройствами на уровне IPSec.

Структура для испытаний была также использована в ходе испытаний на Интернете для воспроизведения проблем с целью их исправления.

## **3.3 Испытания на Интернете**

На рисунке 3 показана общая схема испытаний IPSec, выполненных на Интернете общего пользования. Их целью было создание безопасных соединений между ЕЦСПП и государствами-членами, а также их использование для передачи данных. Примеры конфигурации можно найти в приложении А.

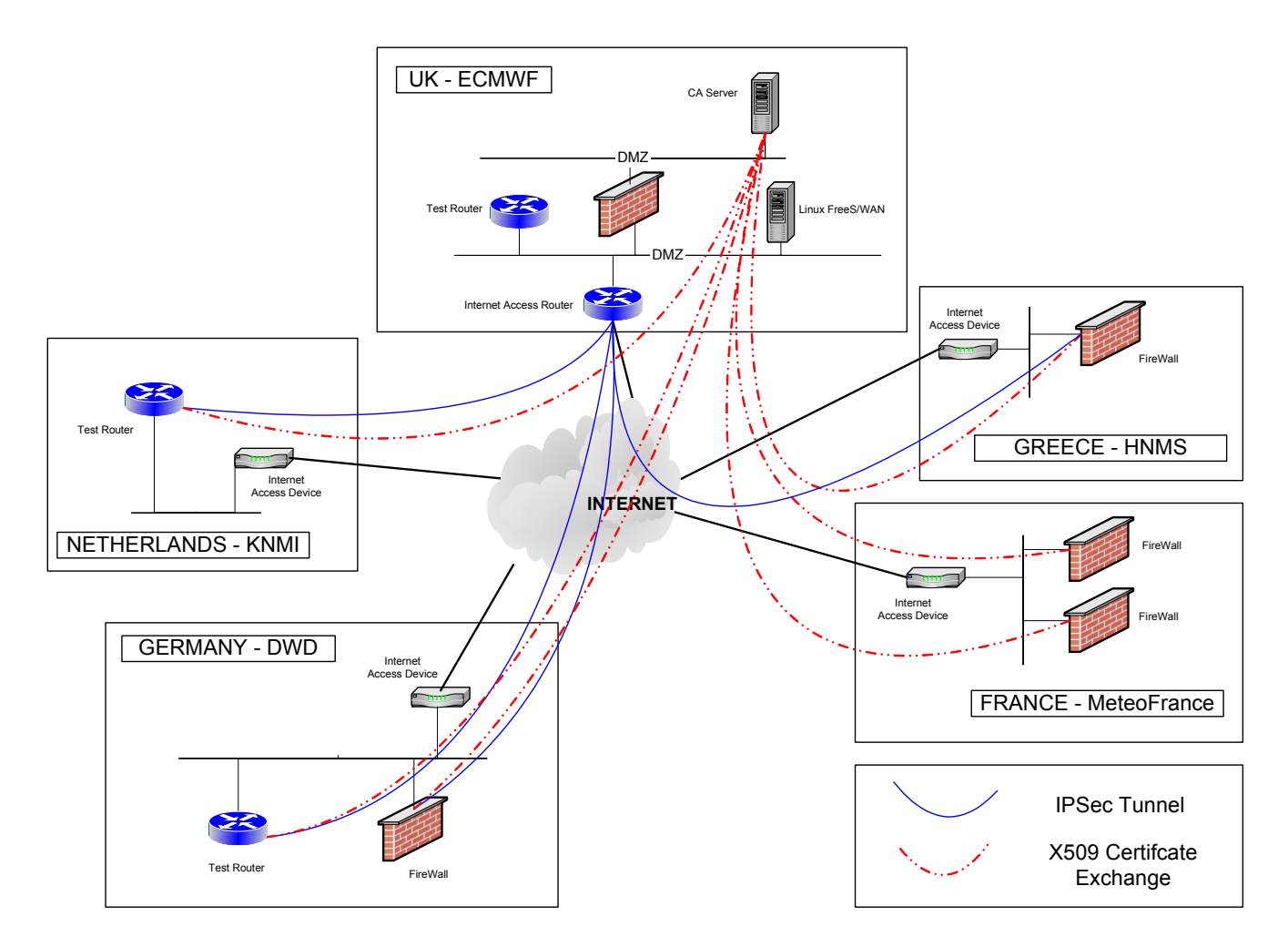

Рисунок 3 - Конфигурация сети для испытаний на Интернете

#### $\overline{\mathbf{4}}$ Результаты испытаний

В следующих разделах кратко описываются четыре испытания, проведенных совместно с государствамичленами, а также выдвигаются на первый план некоторые аспекты полученного опыта.

#### $4.1$ Испытание № 1: Составление сертификата и аутентификация устройств

Цель этого испытания - посмотреть, каким образом различные устройства пройдут процесс составления и использования сертификата Х509 для аутентификации устройств. Если бы здесь возникли проблемы с устройствами, использующими сертификаты Х509, то ранее согласованные ключи были бы сконфигурированы вручную. На большей части проверенных устройств было с успехом выполнено составление и использование сертификатов для аутентификации<sup>1</sup>.

Основные проблемы, которые встретились в ходе этого испытания, были связаны с тем фактом, что в устройствах используются различные методы составления сертификата (главным образом URL и загрузка типа "out-of-band"), а также различные форматы сертификатов.

 $^1$  Оборудование CheckPoint FW1: было проверено только составление сертификата. FW1 требует контрольного листа передачи (CRL) для начала процесса IPSec. Использование CRL не включались в испытания. Это будет сделано на будущей стадии.

#### $4.2$ Испытание № 2: Целостность данных

Цель данного испытания - создать основные соединения IPSec с использованием алгоритма HMAC (SHA и MD5) для проверки целостности данных. При согласовании IKE использовался сертификат X509, загруженный из сервера СА. За исключением FreeS/WAN, который не осуществляет протокол АН, все проверенные устройства смогли создать IPSec-тоннели с использованием алгоритма HMAC с протоколами AH и ESP.

#### $4.3$ Испытание № 3: Кодирование данных

Это испытание является продолжением испытания № 2; при нем было добавлено кодирование 3DES. Когда кодирование 3DES недоступно, использовалось кодирование DES. Эти испытания были успешно выполнены. Однако важно учесть, что возможность кодирования 3DES/DES зависит от аппаратного обеспечения и версий программного обеспечения.

#### $4.4$ Испытание № 4: Проверки характеристик функционирования

С целью оценки воздействий IPSec-туннелирования на ЦП была предпринята группа испытаний с применением FTP. Было выполнено несколько FTP-испытаний, как с созданием туннелей IPSec, так и без этого. Конфигурация, приведенная ниже (рисунок 4), использовалась для проведения FTP-испытаний; маршрутизатор В представляет собой исходный удаленный маршрутизатор, который гарантирует государствам-членам подключение к Интернету в обоих направлениях.

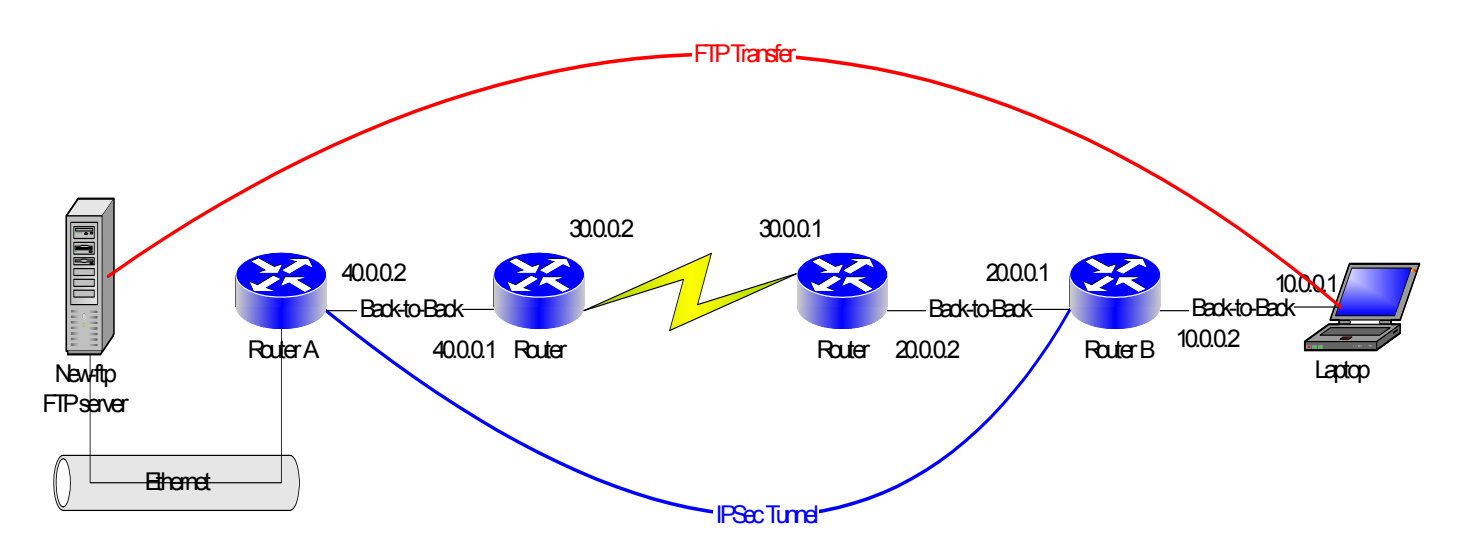

## Рисунок 4 – Настройка при лабораторных испытаниях с применением FTP

Испытания также проводились на Интернете между ЕЦСПП и брандмауэром Cisco PIX, имеющимся в Метеослужбе Германии.

Основные заключения, полученные в ходе этих проверок характеристик функционирования:

- протокол IPSec оказывает значительное воздействие на загрузку ЦП конкретного устройства;
- кодированные туннели потребляют больше ресурсов ЦП, чем некодированные;
- алгоритм HMAC-MD5 слегка меньше расходует ресурсы ЦП, чем алгоритм HMAC-SHA;
- протокол ESP для целостности данных расходует ресурсы ЦП так же, как протокол АН;
- небольшой маршрутизатор с возможностями IPSec (такой как Cisco 1605) не подходит для IPSec-туннелирования, когда скорость подключения к Интернету выше 128 кб/с.

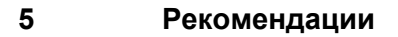

Нижеследующие рекомендации основаны на результатах испытаний, описанных в разделе 3. Эти рекомендации могли бы помочь владельцам сайтов установить безопасные отсоединения с использованием IPSec на Интернете общего доступа.

#### $5.1$ Аутентификация устройств

Использование сертификатов Х509 для аутентификации устройств рекомендуется по следующим причинам:

- это самый безопасный метод;
- это самый масштабируемый метод.

Более того, рекомендуется генерация 1024-битных ключей RSA и использование группы 2 DH (алгоритм кодирования).

#### $5.2$ Целостность данных

Для аутентификации пакетов могут быть использованы как протокол АН, так и ESP. Однако:

- испытания показали, что ESP расходует столько же ресурсов ЦП, как и АН;
- только протокол ESP может обеспечить кодирование пакетов (см. раздел 4.3).

Поэтому в целях упрощения для аутентификации пакетов рекомендуется использование ESP HMAC. Можно также использовать либо ESP-HMAC-MD5, либо ESP-HMAC-SHA.

#### $5.3$ Кодирование данных

В связи с характером данных (метеорологические) кодирование не рекомендуется как обязательное. Поскольку кодирование данных является крупным потребителем ресурсов ЦП, аутентификация пакетов обеспечивает достаточный уровень безопасности. Поэтому рекомендуется использование ESP NULL. Это означает, что ESP будет применяться для пакета без кодирования.

Если понадобится кодирование данных, рекомендуется осуществление ESP-3DES, поскольку этот метод обеспечивает более высокую степень безопасности, чем DES.

#### 5.4 Оборудование, способное работать с IPSec

В свете предыдущих рекомендаций (разделы 4-1-4-3) при выборе устройства, способного использовать IPSec для осуществления BЧС, следует предусмотреть следующее:

- для обеспечения масштабирования устройство должно быть способным поддерживать IKE и поддерживать стандарт сертификата Х509;
- важно, чтобы устройство поддерживало метод кодирования ESP NULL;
- если предусматривается кодирование данных, то оборудование должно быть способно применять 3DES. Более того, следует принять во внимание, что AES может вскоре стать фактическим стандартом кодирования. Поэтому желательно наличие оборудования, которое также имеет возможности AES, чтобы предусмотреть удовлетворение будущих потребностей;
- для сайтов с высокоскоростным подсоединением к Интернету рекомендуется специализированное устройство, поддерживающее ВЧС с IPSec, с картой кодирования (карта-акселератор), поскольку она значительно снижает нагрузку на ЦП при использовании протокола IPSec.

В качестве последнего замечания: испытания показали, что проще конфигурировать оборудование, имеющее возможности IPSec, чем осуществлять решение проблемы на основе использования домена общего пользования. Тем не менее осуществление открытого источника, FeeS/WAN, может быть рассмотрено с учетом того, что FeeS/WAN осуществляет кодирование 3DES по определению (см. http://www.freeswan.org for further details).

# **5.5 Проектирование сети**

Проектируя осуществление IPSec, следует учесть ряд руководящих принципов. Шлюзовой интерфейс ВЧС должен быть всегда в ДМЗ и никогда внутри "частной" сети. Это означает, что устройство для ВЧС должно быть где-то между брандмауэром и внешней сетью (Интернет); весь поток данных между устройством для ВЧС и частной внутренней сетью должен проходить через брандмауэр, см. рисунок 5. Поскольку устройство для ВЧС располагается в ДМЗ, важно сконфигурировать брандмауэр таким образом, чтобы позволить потоку данных, защищенных IPSec, проходить в брандмауэр и из него. В нижеследующей таблице показаны протоколы IP и номера портов TCP/UDP, которые позволяют применение IPSec на брандмауэре:

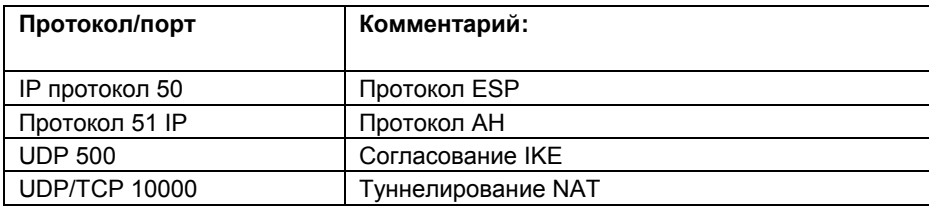

Для реализации IPSec не обязательно использовать специализированное устройство, обеспечивающее работу с IPSec. Осуществимо объединение технического решения для IPSec и возможностей брандмауэра или IPSec и возможностей доступа к Интернету или всех трех возможностей в едином устройстве.

На нижеследующей схеме (рисунок 5) показана топология, по которой специализированное устройство с возможностями ВЧС/IPSec используется с дополнение к маршрутизатору доступа к Интернету и брандмауэру.

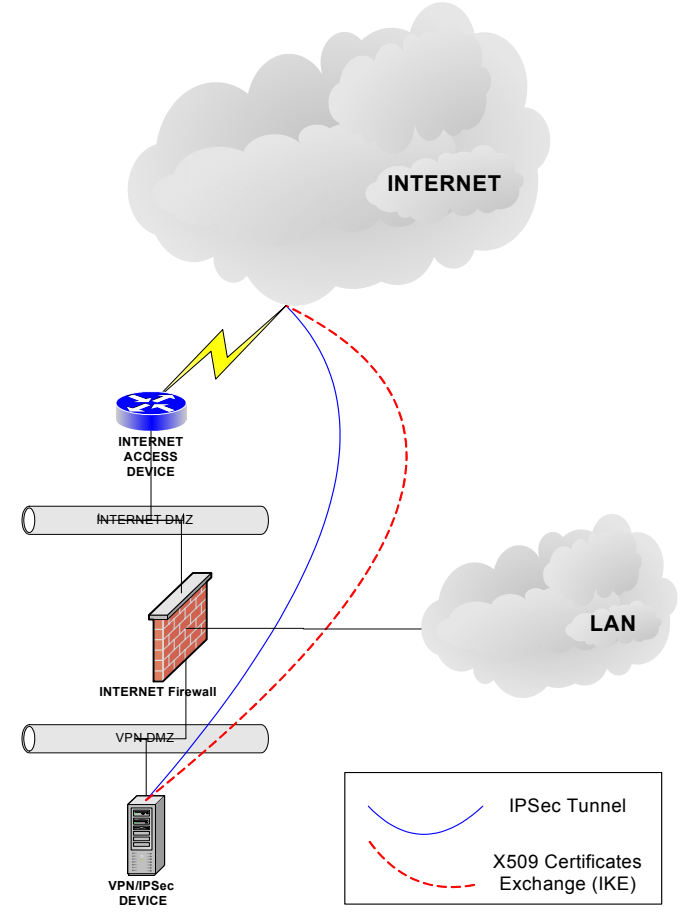

**Рисунок 5 – Сетевая схема ВЧС с использованием специализированного устройства для ВЧС**

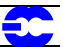

# **6 Выражение благодарности**

Нижеперечисленные лица внесли свой вклад в исследование, а также в создание данного документа:

Inge Essid, Метеослужба Германии Ilona Glaser, Метеослужба Германии Erwan Favennec, МЕТЕОФРАНС Georgios Konstandinidis, ГНМС Frits van de Peppel, КНМИ Freerk Feunekes, КНМИ Camine Rizzo, ЕЦСПП Ahmed Benallegue, ЕЦСПП Matteo dell'Acqua, ЕЦСПП Ricardo Correa, ЕЦСПП Tony Bakker, ЕЦСПП Pam Prior, ЕЦСПП

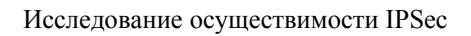

£

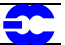

# Приложение А – Руководящие принципы и примеры конфигурации

#### $A.1$ Выходные и конфигурационные файлы для маршрутизатора Cisco и PIX

### Cisco IOS: руководящие принципы составления сертификата

При запросе сертификата от маршрутизатора Cisco рассмотреть основные аспекты:

- Конфигурировать имя хост-компьютера маршрутизатора и имя домена: использовать общие  $1$ команды конфигурации "hostname" и "ip domain-name".
- $2 -$ Установить время и дату маршрутизатора: обеспечить, чтобы часовой пояс маршрутизатора, время и дата были аккуратно сконфигурированы с помощью команды "set clock". Часы должны быть установлены до начала конфигурации пары ключей RSA и составления сертификата, поскольку ключи и сертификаты зависят от времени.
- $\mathcal{F}$ Пара ключей RSA должна быть сгенерирована с использованием длины 1024 бита: с применением команды "crypto key generate rsa" сгенерировать пару ключей RSA длиной 1024.
- $4-$ Установить СА и сконфигурировать его параметры:
	- установить СА: команда "crypto ca identity < CA identity>"
	- сконфигурировать параметры: "enrolment url <CA server URL> и "crl optinal"
	- аутентифицировать СА: "ca authenticate <СА identity>.
- $5-$ Запросить сертификат Х509: запрашивая сертификат Х509, отвечать "no", если вы хотите **ВКПЮЧИТЬ** 
	- серийный номер маршрутизатора
	- адрес IP в имя объекта

### Cisco IOS: результаты составления сертификата

Нижеследующее является результатом составления сертификата, выполненного на маршрутизаторе Cisco:

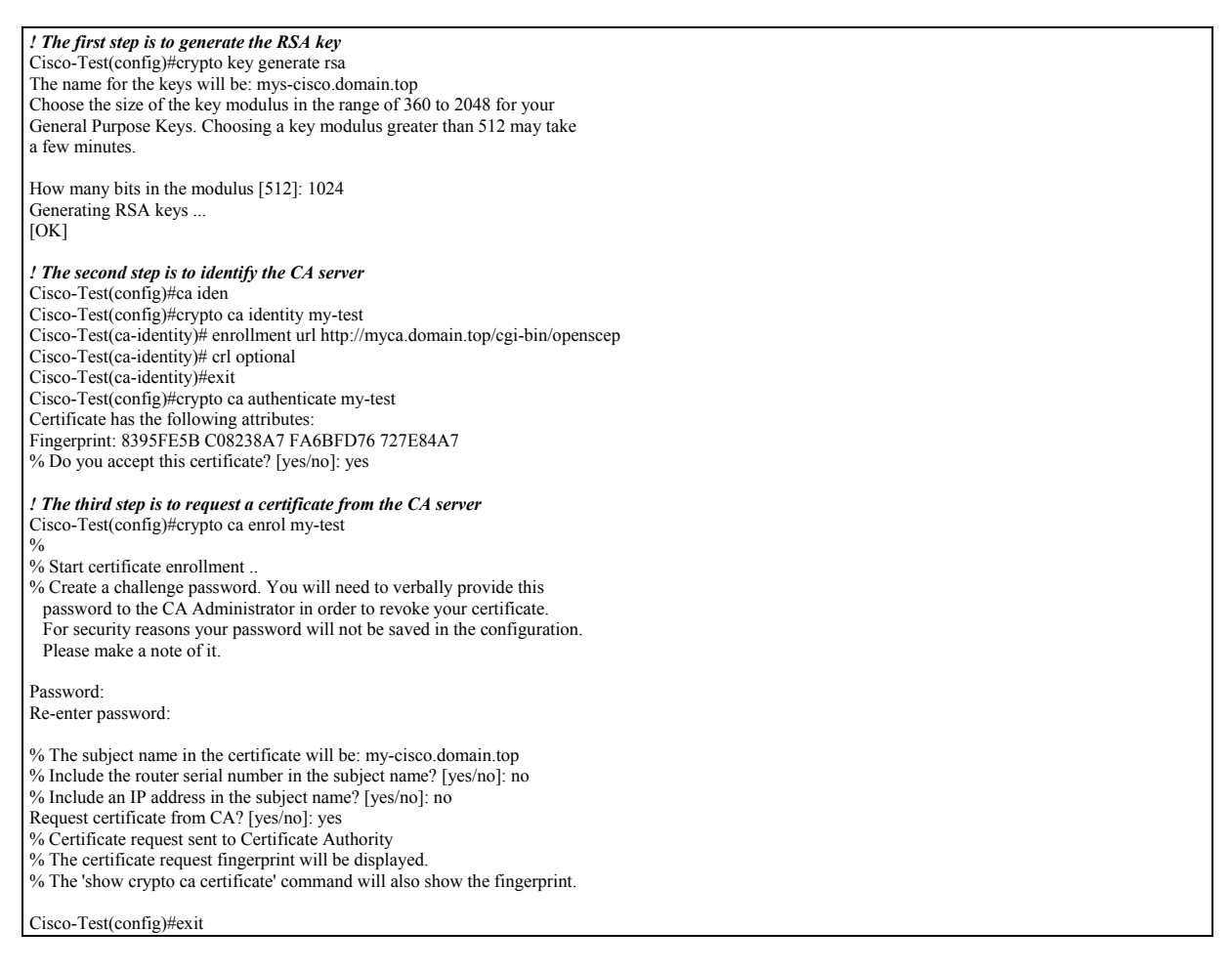

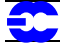

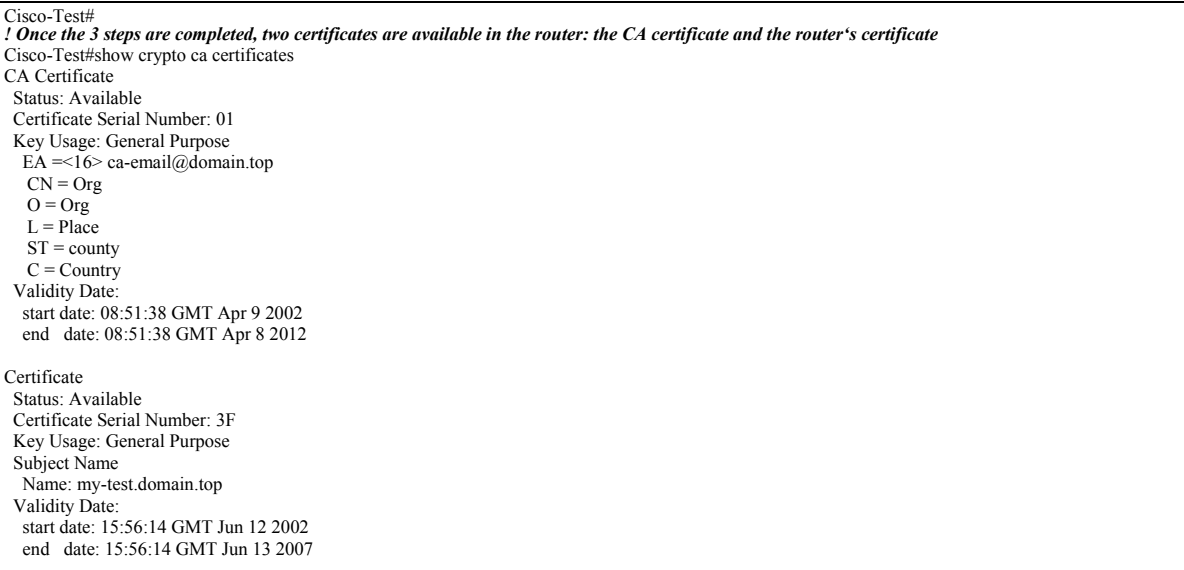

# **Cisco IOS: пример конфигурация IPSec**

Нижеследующее является примером конфигурации туннеля ESP-HMAC-SHA ESP-NULL IPSec:

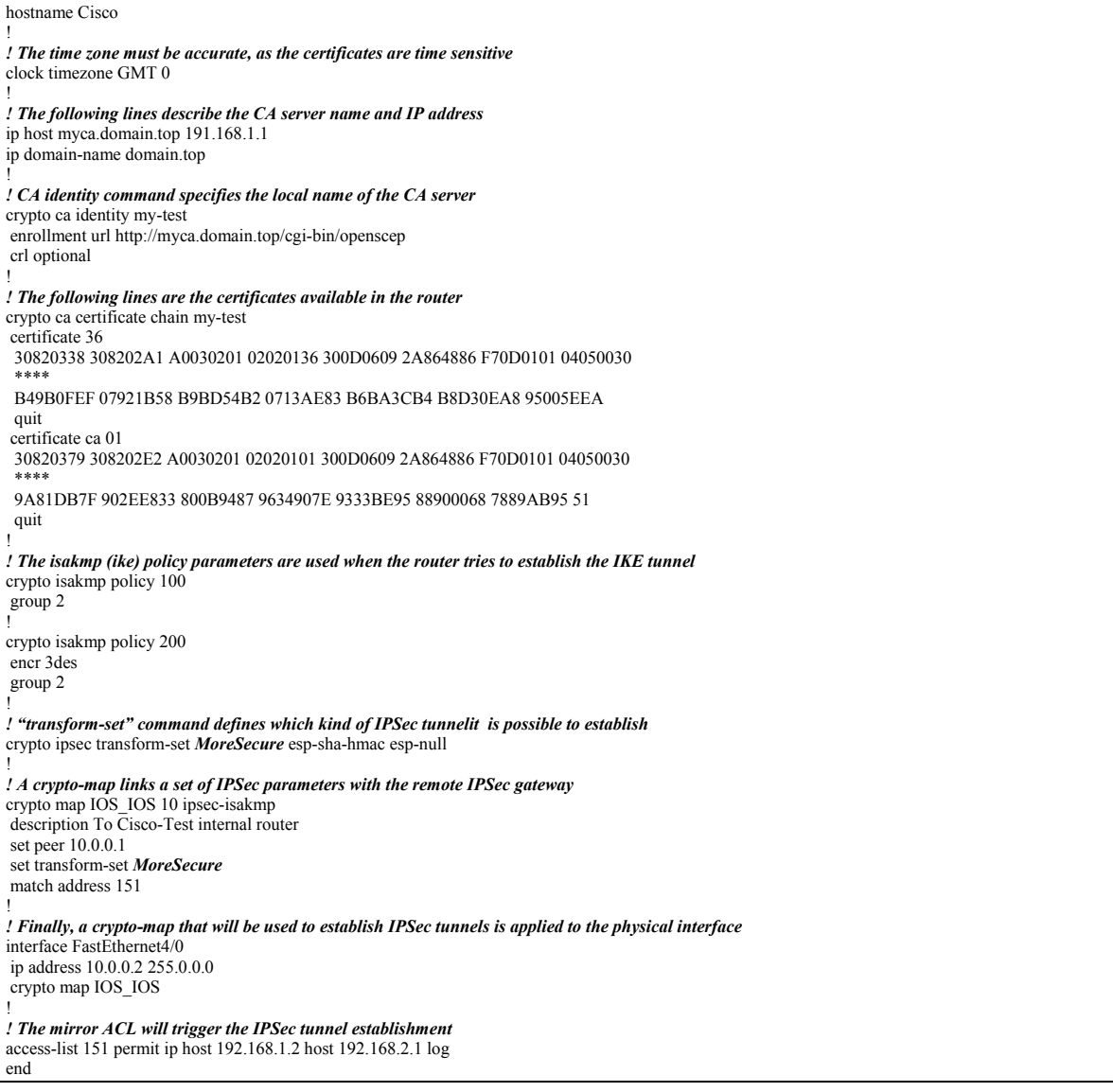

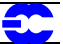

### Cisco PIX: пример конфигурации

Нижеследующее является примером конфигурации туннеля ESP-HMAC-SHA ESP-NULL IPSec для Cisco PIX:

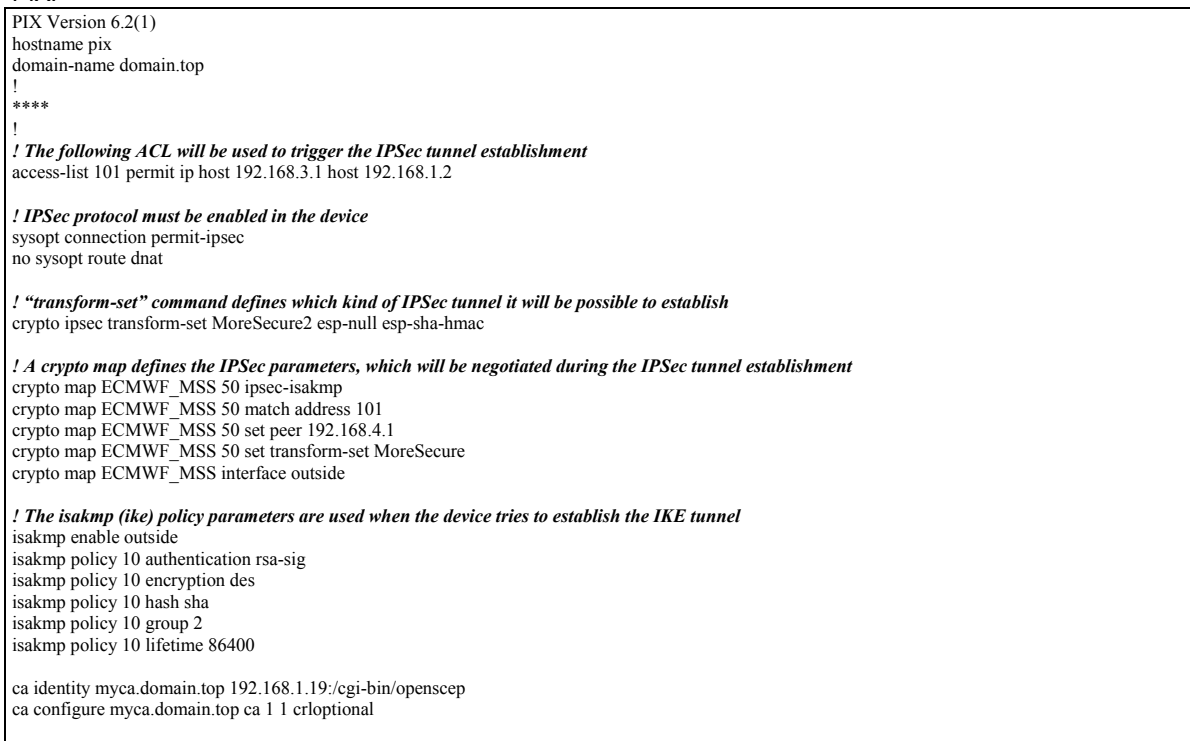

#### $A.2$ Пример конфигурации FreeS/WAN

Конфигурационный файл FreeS/WAN (ipsec.conf) для примера конфигурации ESP-HMAC-SHA ESP-3DES:

#/etc/ipsec.conf - FreeS/WAN IPsec configuration file # More elaborate and more varied sample configurations can be found # in FreeS/WAN's doc/examples file, and in the HTML documentation. # basic configuration config setup # THIS SETTING MUST BE CORRECT or almost nothing will work; # %defaultroute is okay for most simple cases. interfaces=%defaultroute # Debug-logging controls: "none" for (almost) none, "all" for lots. klipsdebug=none plutodebug=all  $#$  Use auto= parameters in conn descriptions to control startup actions. plutoload=%search plutostart=%search  $#$  Close down old connection when new one using same ID shows up. uniqueids=yes # defaults for subsequent connection descriptions conn %default # How persistent to be in (re)keying negotiations (0 means very). keyingtries=2 # RSA authentication with keys from DNS. # authby=secret authby=rsasig # use  $x509$  certificates leftrsasigkey=%cert rightrsasigkey=%cert #freeswan security gateway<br>left=192.168.1.20 leftsubnet=192.168.1.20/32  $leftid = @host.domain.top$ keyexchange=ike

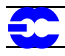

 $#$  the following is the IPSec configuration towards the "cisco" router conn rwl<br>
right=192.168.5.2<br>
rightid=@host.otherdomain.top<br>
rightsubnet=10.0.0.0/8<br>
ikelifetime=3600<br>
keylife=3600<br>
pfs=no<br>
auto=start<br>
esp=3des-sha-96

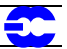

# **Приложение В – Ссылки**

- A cryptographic Evaluation of IPSec Niels Ferguson and Bruce Scheier Counterpass Internet Security, Inc. (Криптографическая оценка IPSec)
- Applied Cryptography Bruce Schneier Wiley (Прикладная криптография)
- Cisco Secure VPN Andre G. Mason Cisco Press (Безопасная ВЧС Cisco)
- FreeS/WAN: http://www.freeswan.org
- IPSec Protocol: http://www.ietf.org/html.charters/ipces-charter.htnl (Протокол IPSec)
- IPSec RFCs http://www.ietf.org/rfc.html
- IPSec Securing VPNs Carlton R. Davis RSA Press (Обеспечение безопасности ВЧС с помощью IPSec)
- VPN Consortium: http://www.vpnc.org (консорциум ВЧС)

# **Приложение С - Список сокращений**

 $\bullet$ 

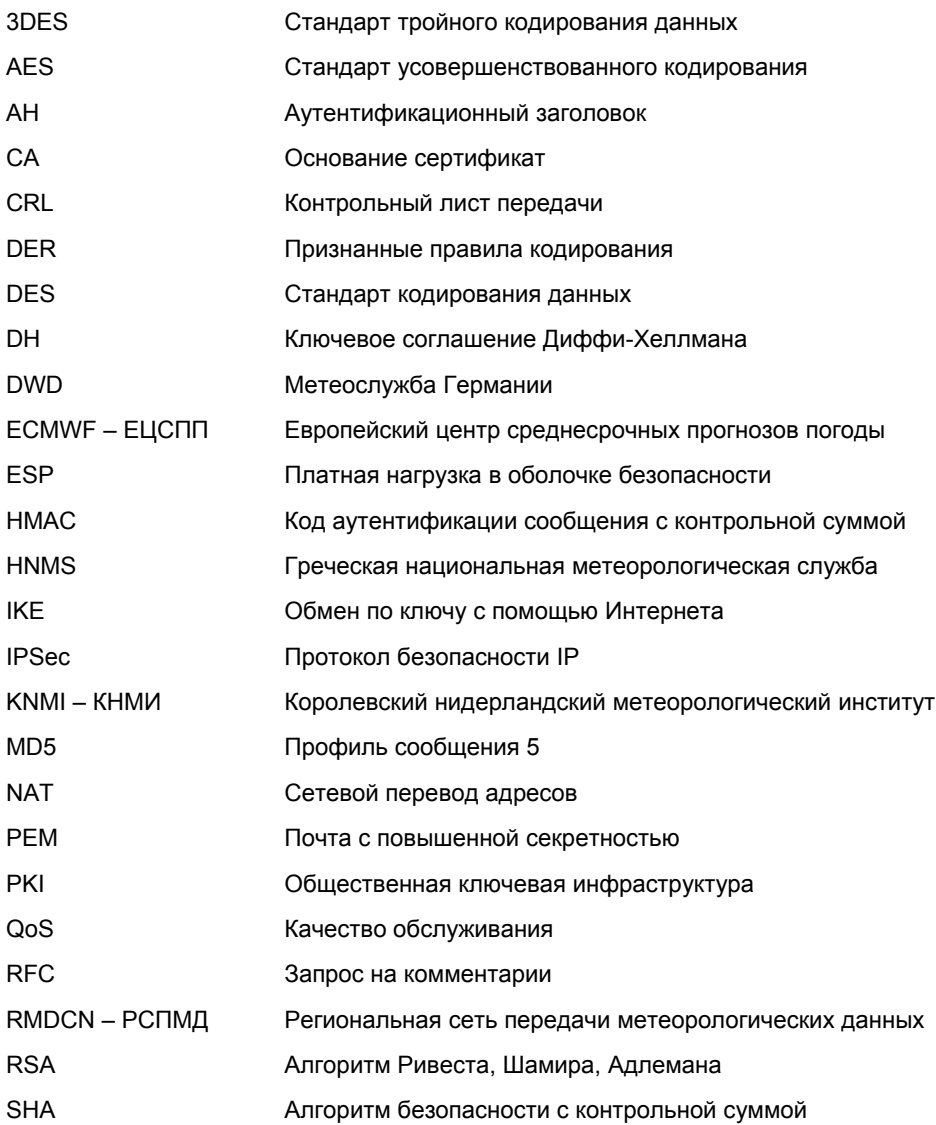